# Міністерство освіти і науки України Сумський національний аграрний університет Факультет будівельний Кафедра будівельних конструкцій

Робоча програма (силабус) освітнього компонента

# **Дослідження будівельних конструкцій на ПЕОМ**

Реалізується в межах освітньої програми **Будівництво та цивільна інженерія**

за спеціальністю 192 Будівництво та цивільна інженерія

на першому рівні вищої освіти

Розробник:

 $\mathcal{G}$ 

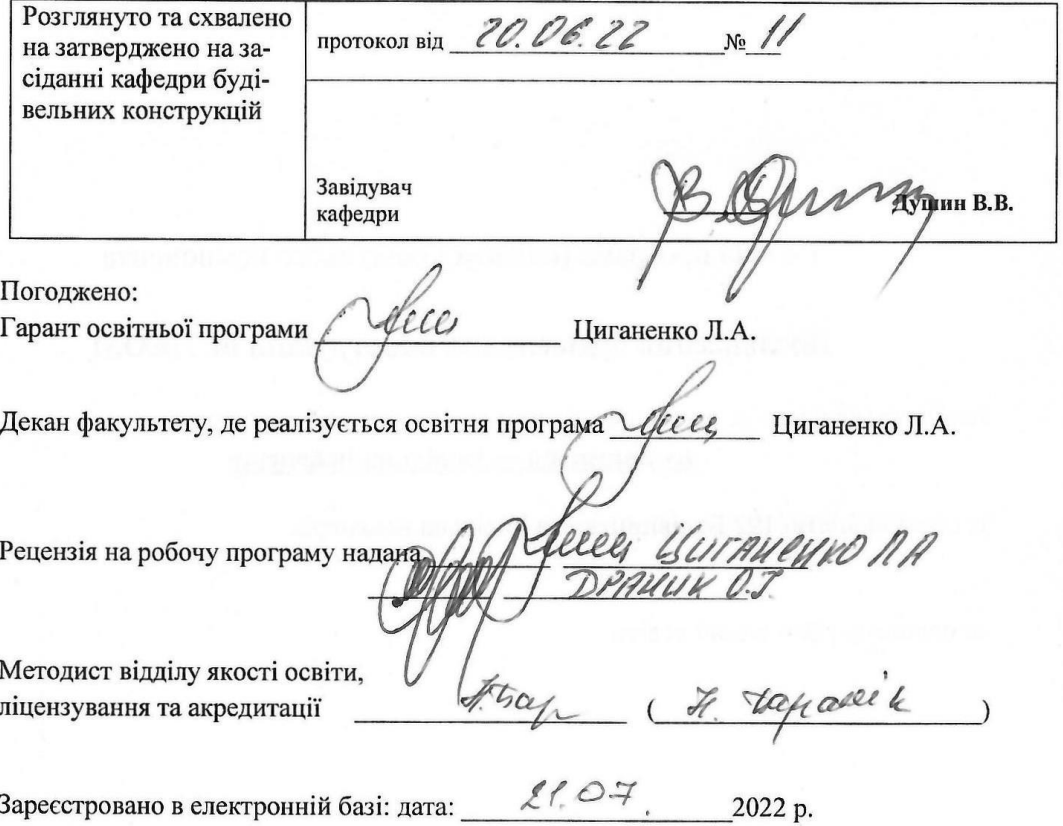

© СНАУ, 2022 рік

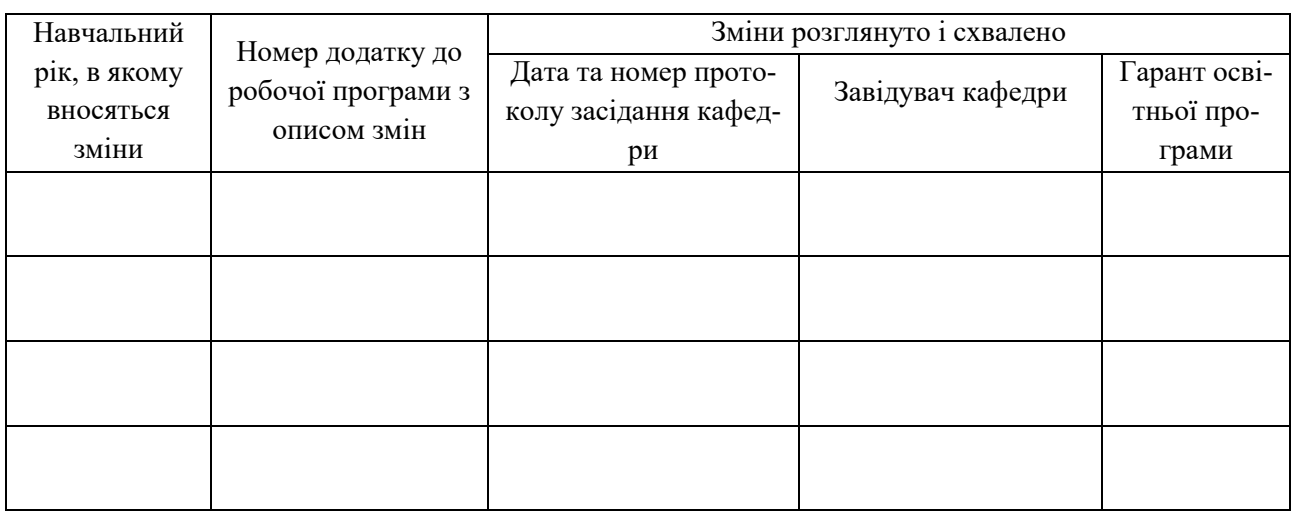

# Інформація про перегляд робочої програми (силабусу):

# **1. ЗАГАЛЬНА ІНФОРМАЦІЯ ПРО ОСВІТНІЙ КОМПОНЕНТ**

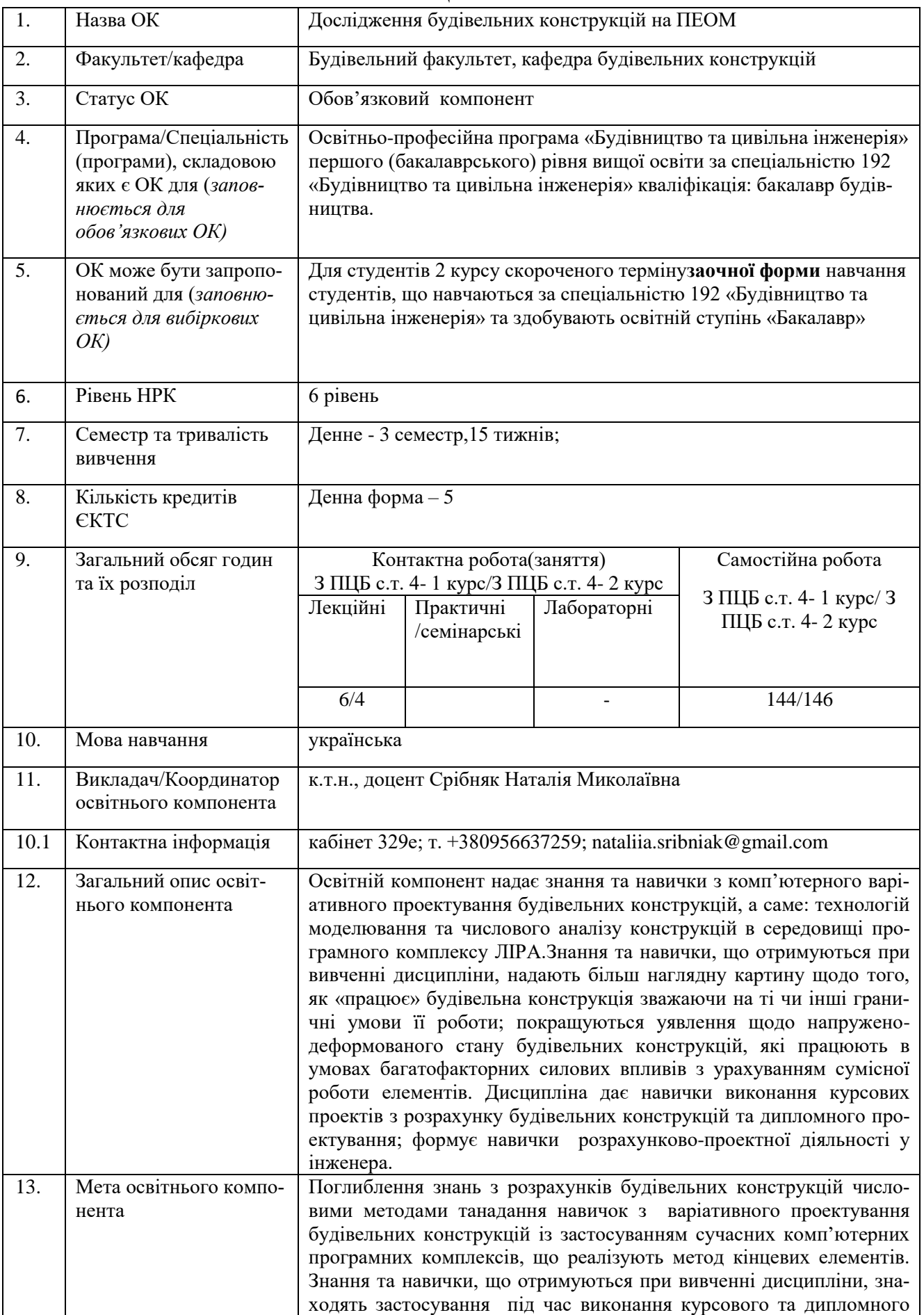

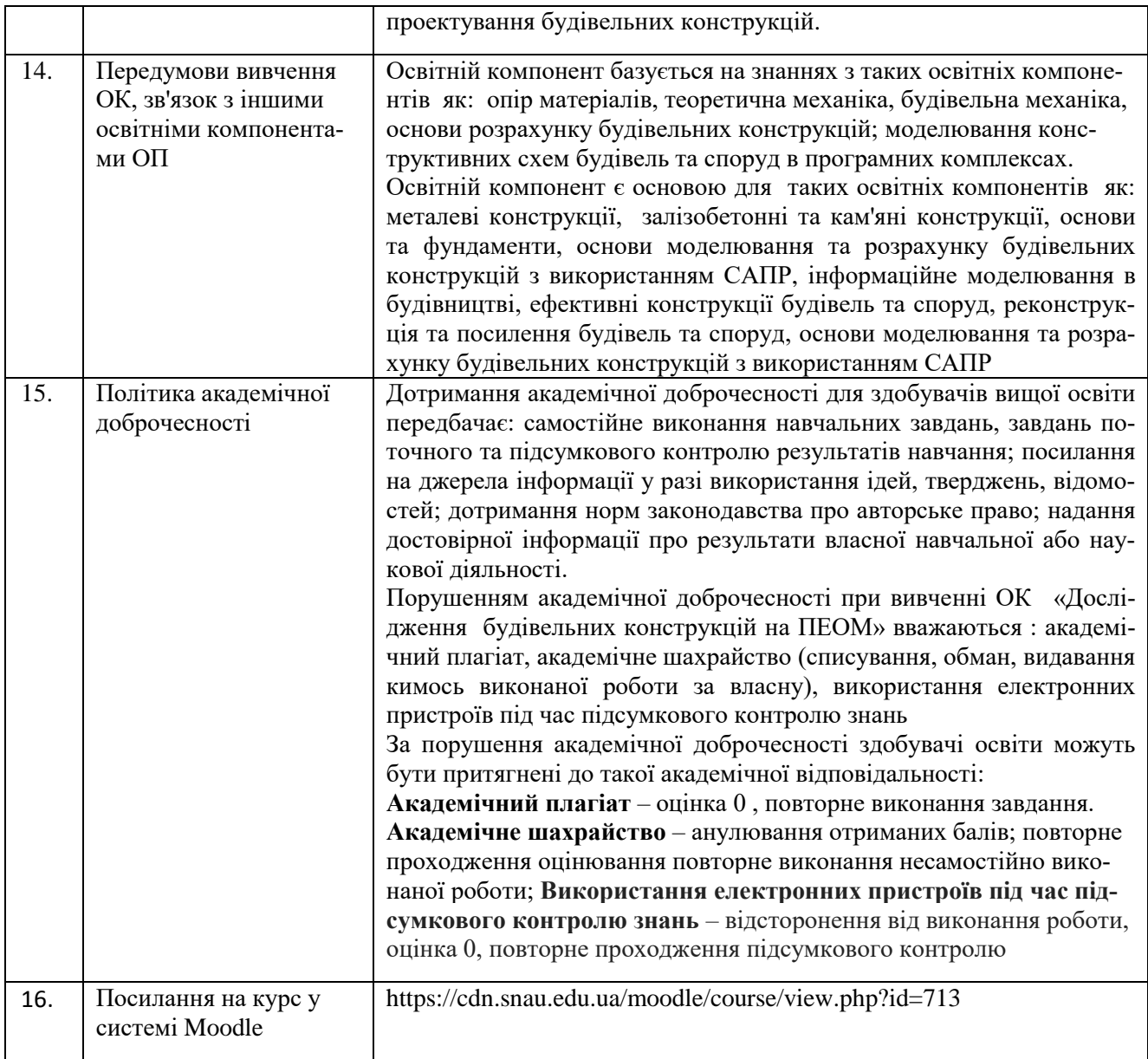

### **2. РЕЗУЛЬТАТИ НАВЧАННЯ ЗА ОСВІТНІМ КОМПОНЕНТОМ ТА ЇХ ЗВ'ЯЗОК З ПРО-ГРАМНИМИ РЕЗУЛЬТАТАМИ НАВЧАННЯ**

| Результати навчання за ОК:                                                                                                    |             | Програмні результати навчання, на до- | Як оцінюєть- |             |              |                                                                                                    |
|----------------------------------------------------------------------------------------------------|-------------|---------------------------------------|--------------|-------------|--------------|----------------------------------------------------------------------------------------------------|
| Після вивчення освітнього компонента сту-                                                                                                    |             | сягнення яких спрямований ОК (зазна-  | ся РНД       |             |              |                                                                                                    |
| дент очікувано буде здатен                                                                                                    |             | чити номер згідно з нумерацією, наве- |              |             |              |                                                                                                    |
|                                                                                                    |             | деною в $\rm{O}\Pi$ <sup>1</sup>      |              |             |              |                                                                                                    |
|                                                                                                    | $PH_{01}$   | $PH_{02}$                             | $PH_{03}$    | $PH_{05}$   | $PH_{06}$    |                                                                                                    |
| ДРН 1. Знати:<br>- основні принципи моделювання будівельних<br>конструкцій, будівель і споруд;<br>-складові розрахункової схеми і їх аналіз;<br>-можливості бібліотеки елементів програмного<br>комплексу та їх використання для моделювання<br>розрахункових схем;<br>-найбільш ефективні прийоми, використовувані<br>при моделюванні розрахункових схем;<br>-моделювання контактних задач;<br>-розрахункові поєднання зусиль (РСУ). Розра-<br>хункові поєднання навантажень (РСН);<br>-особливості «стикування» в розрахункових<br>схемах елементів з різною мірністю;<br>- поняття про розрахунки з урахуванням фізич-<br>ної нелінійності матеріалу;<br>-особливості моделювання ребристих залізобе-<br>тонних перекриттів.<br>- алгоритм розрахунку каркасу будівлі; | $\mathbf X$ |                                       |              |             |              | Тестування на<br>перевірку<br>засвоєння<br>теоретичного<br>матеріалу,<br>розрахунково-<br>практичне<br>завдання,<br>залік |
| -алгоритм розрахунку поперечної рами однопо-<br>верхової промислової будівлі.                                                                                                    |             |                                       |              |             |              |                                                                                                    |
| ДРН 2. Володіти базовими навичками роботи з<br>сучасними комп'ютерними програмними ком-<br>плексами, що вирішують задачі чисельного<br>моделювання будівельних конструкцій, знати і<br>принципами формування розрахун-<br>володіти<br>кових моделей для відповідних розрахункових<br>ситуацій, вимоги визначення розрахункових<br>сполучень навантажень і зусиль.                                                                                                    |             | X                                     | X            |             |              | Тестування на<br>перевірку<br>засвоєння<br>теоретичного<br>матеріалу,<br>розрахунково-<br>практичне<br>завдання,<br>залік |
| ДРНЗ. Використовувати комп'ютерне моделю-<br>вання конструкцій будівель та споруд, як для<br>розрахунку окремих конструкцій так і з ураху-<br>ванням їх сумісної роботи з будівлею або спо-<br>рудою в цілому.                                                                                                    |             | X                                     | X            | $\mathbf X$ |              | Тестування на<br>перевірку<br>засвоєння<br>теоретичного<br>матеріалу,<br>розрахунково-<br>практичне<br>завдання,<br>залік |
| ДРН 4.Виконувати різноваріантне моделювання<br>будівельної конструкції та оцінювати результа-<br>ти розрахунків за окремими варіантами моде-                                                                                                    |             | $\mathbf X$                           | X            |             | $\mathbf{X}$ | Тестування на<br>перевірку                                                                                                |

<sup>1</sup>Має відповідати Матриці забезпечення програмних результатів навчання відповідними компонентами освітньої програми, зазначається для обов'язкових освітніх компонентів ОП І та ІІ рівня, для усіх (обов'язкових та вибіркових ОК)  $\overline{O}$ П Ш

 $\overline{a}$ 

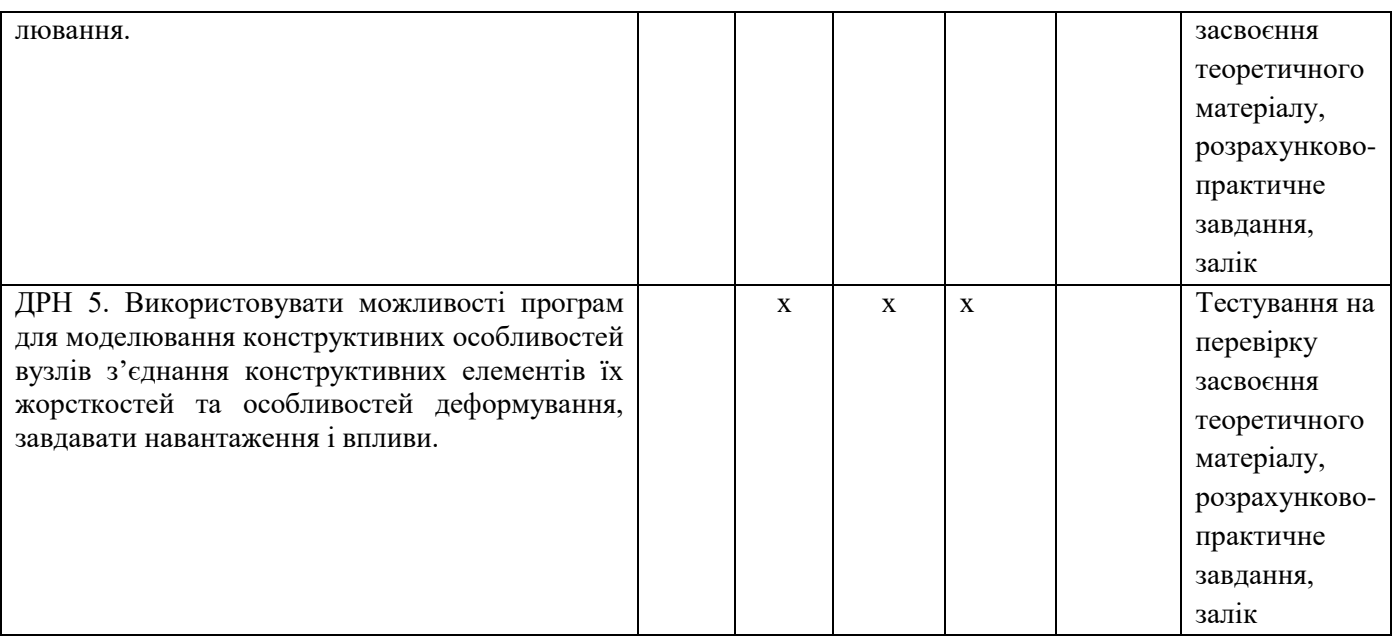

# **3. ЗМІСТ ОСВІТНЬОГО КОМОПОНЕНТА (ПРОГРАМА НАВЧАЛЬНОЇ ДИСЦИПЛІНИ)**

| Тема.                                                             |                  |            | Розподіл в межах загального бю- | Рекомендована літе- |                        |
|-------------------------------------------------------------------|------------------|------------|---------------------------------|---------------------|------------------------|
| Перелік питань, що будуть розглянуті                              |                  |            | джету часу                      | parypa <sup>2</sup> |                        |
| в межах теми                                                      | Аудиторна робота |            | Самостійна                      |                     |                        |
|                                                                   | дена/зфн         |            |                                 | робота              |                        |
|                                                                   | Лк               | $\Pi$ .3 / | Лаб. з.                         |                     |                        |
|                                                                   |                  | семін.     |                                 | дена/зфн            |                        |
| Тема 1. Основні принципи моделю-                                  |                  | з          |                                 |                     |                        |
| вання будівельних конструкцій, бу-                                |                  |            |                                 |                     |                        |
| дівель і споруд. Багатомірність та                                |                  |            |                                 |                     |                        |
| багатофункційність. Невизначе-                                    |                  |            |                                 |                     |                        |
| ність в системі знань про об'єкт і                                |                  |            |                                 |                     |                        |
| необхідність їх експериментально-                                 | 1/1              | 0/0        |                                 | 14/14               | $1-5$ , $11$ , $21-23$ |
| го поповнення. Експеримент і                                      |                  |            |                                 |                     |                        |
| практичний досвід. Основні прин-                                  |                  |            |                                 |                     |                        |
| ципи моделювання будівельних                                      |                  |            |                                 |                     |                        |
| конструкцій, будівель і споруд                                    |                  |            |                                 |                     |                        |
| Тема 2. Складові розрахункової                                    |                  |            |                                 |                     |                        |
| схеми і їх аналіз                                                 |                  |            |                                 |                     |                        |
| Геометрична схема елементу конс-                                  |                  |            |                                 |                     |                        |
| трукції. Прикладені навантаження.                                 | 1/1              | 0/0        |                                 | 12/12               | $1-5$ , $11$ , $21-23$ |
| Типи опорних закріплень. Модель-                                  |                  |            |                                 |                     |                        |
| не середовище.                                                    |                  |            |                                 |                     |                        |
| Тема 3. Можливості бібліотеки                                     |                  |            |                                 |                     |                        |
|                                                                   |                  |            |                                 |                     |                        |
| елементів програмного комплексу<br>та їх використання для моделю- | 1/0              | 1/0        |                                 | 12/14               | $1-5$ , $11$ , $21-23$ |
|                                                                   |                  |            |                                 |                     |                        |
| вання розрахункових схем.                                         |                  |            |                                 |                     |                        |
| Кінцеві елементи, що моделюють                                    |                  |            |                                 |                     |                        |

<sup>&</sup>lt;sup>2</sup>Конкретне джерело із основної чи додатково рекомендованої літератури

 $\overline{a}$ 

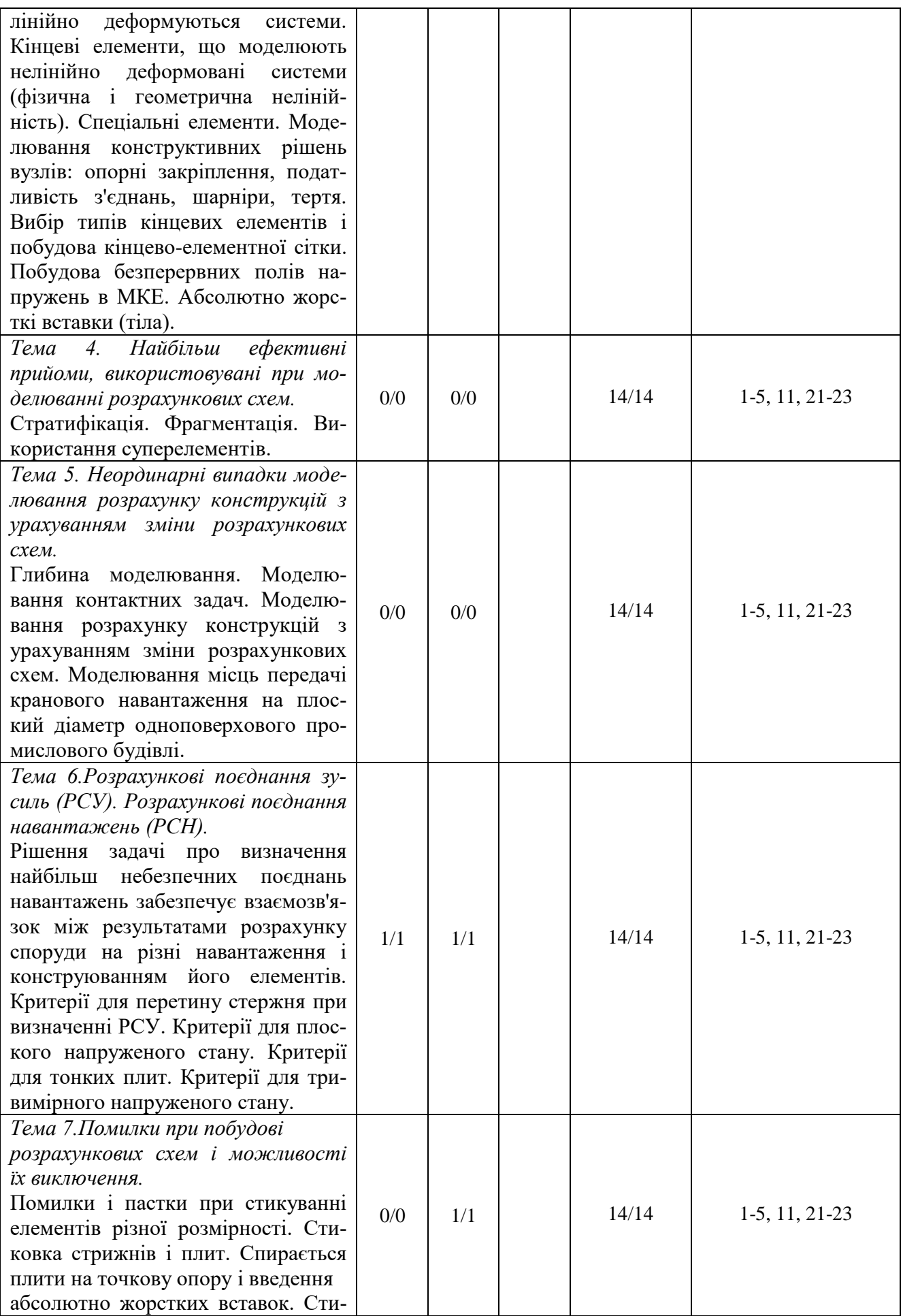

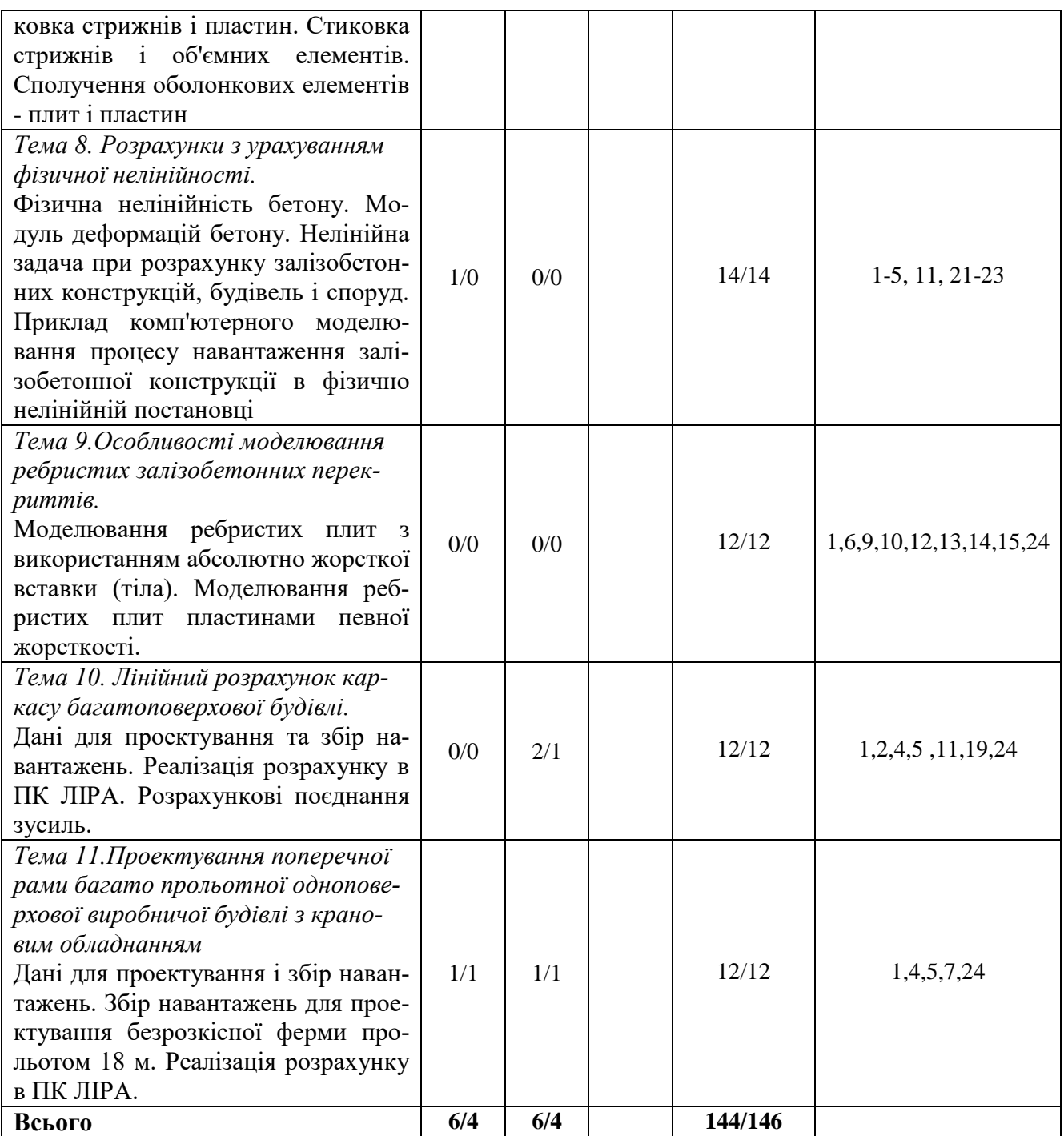

## **4. МЕТОДИ ВИКЛАДАННЯ ТА НАВЧАННЯ**

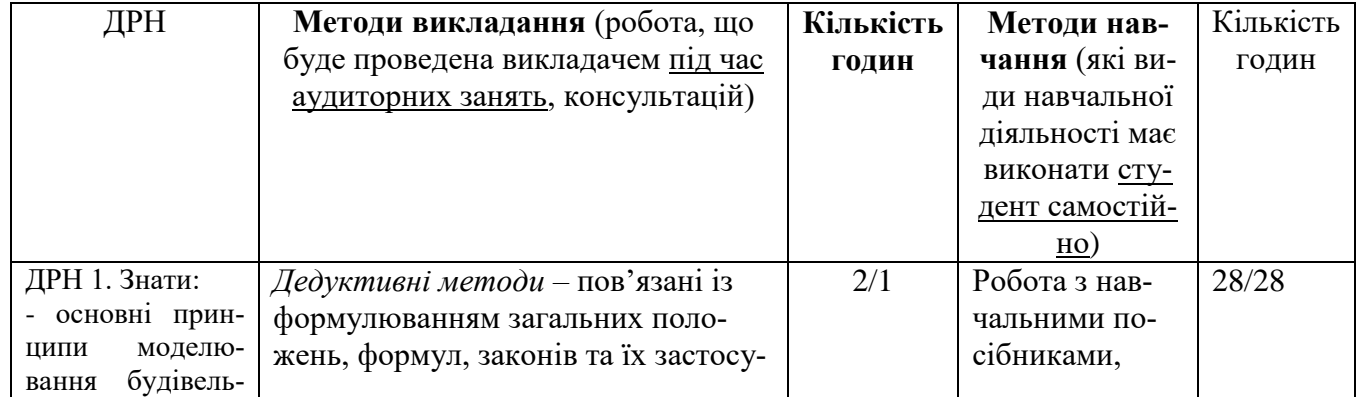

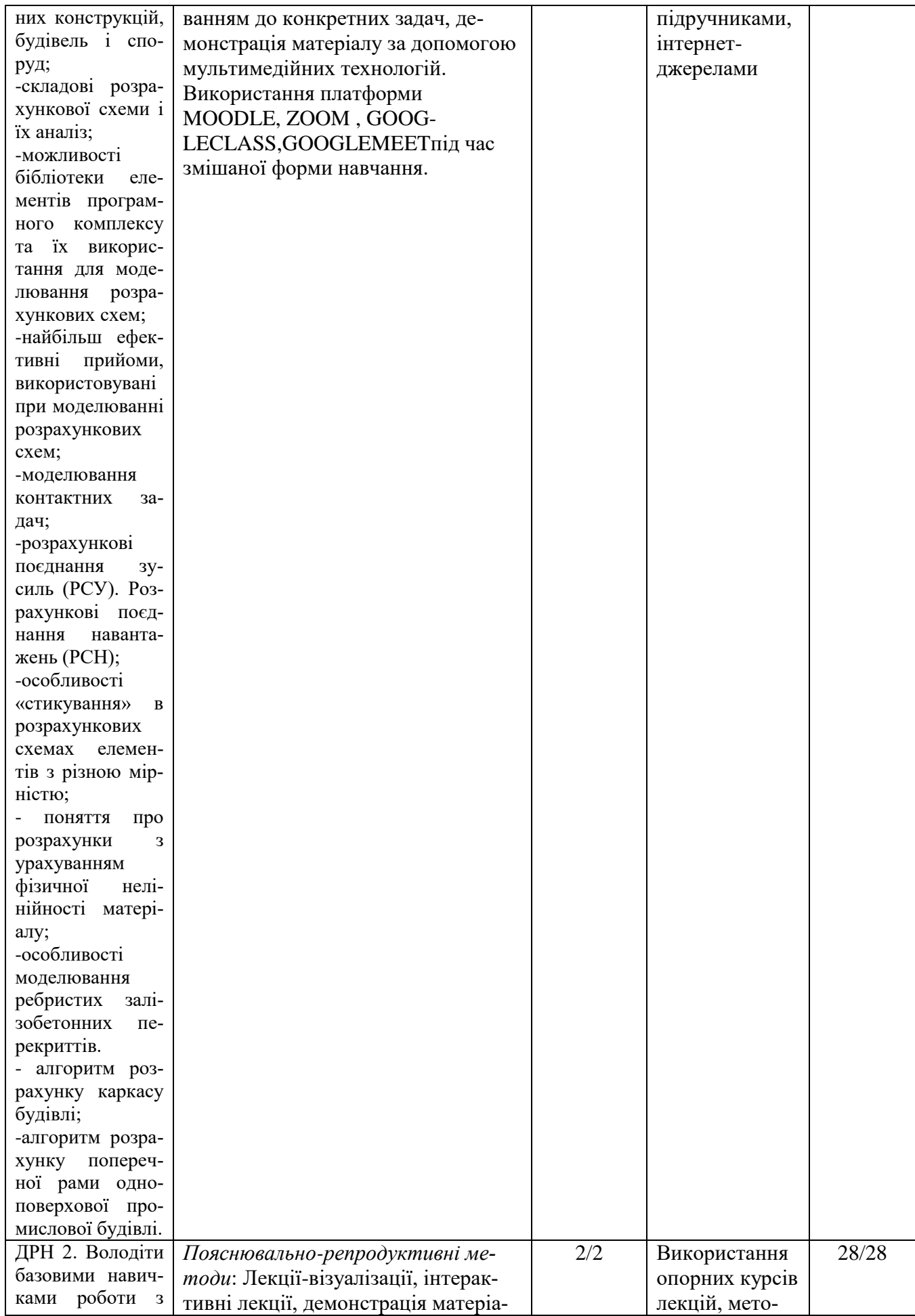

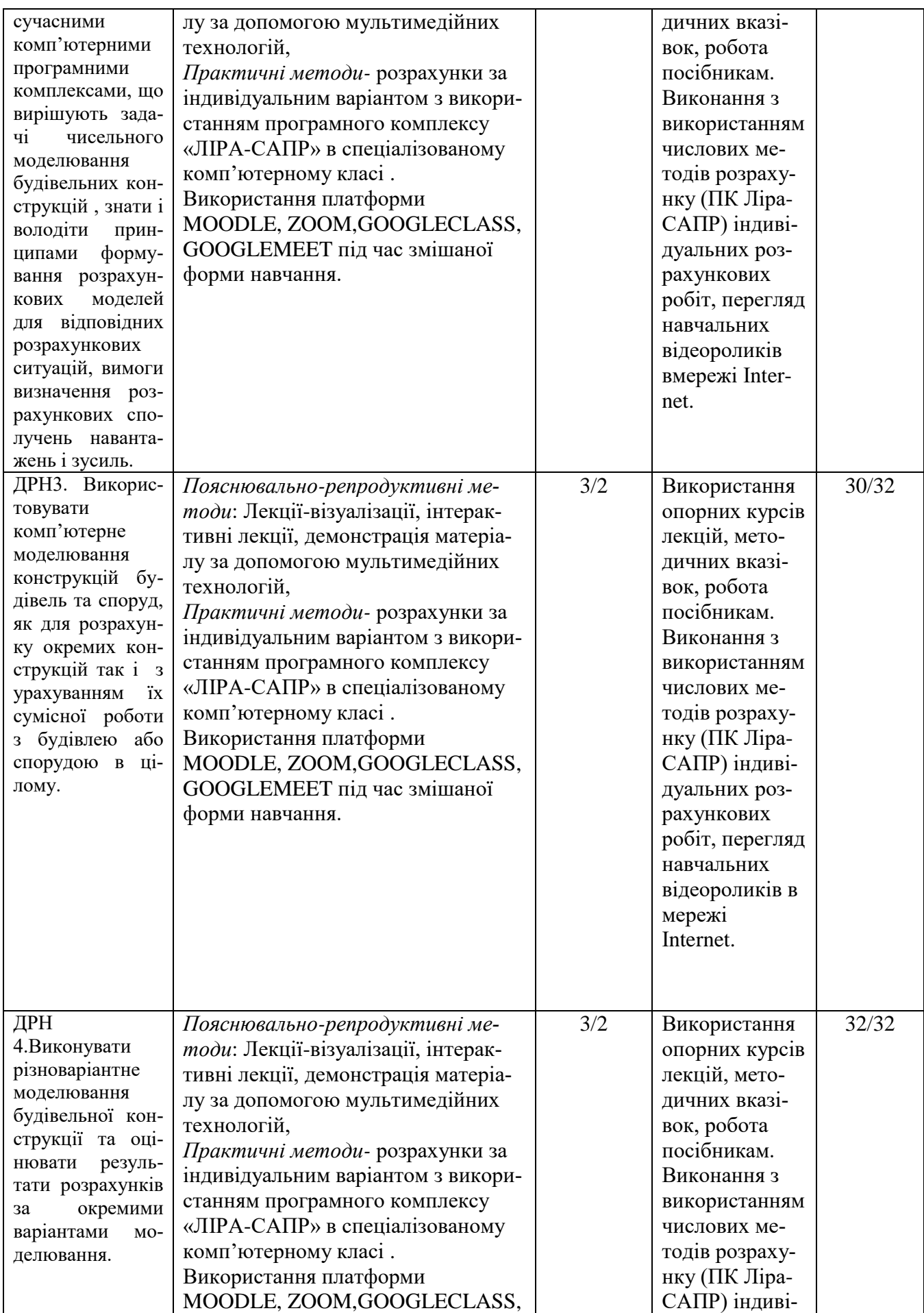

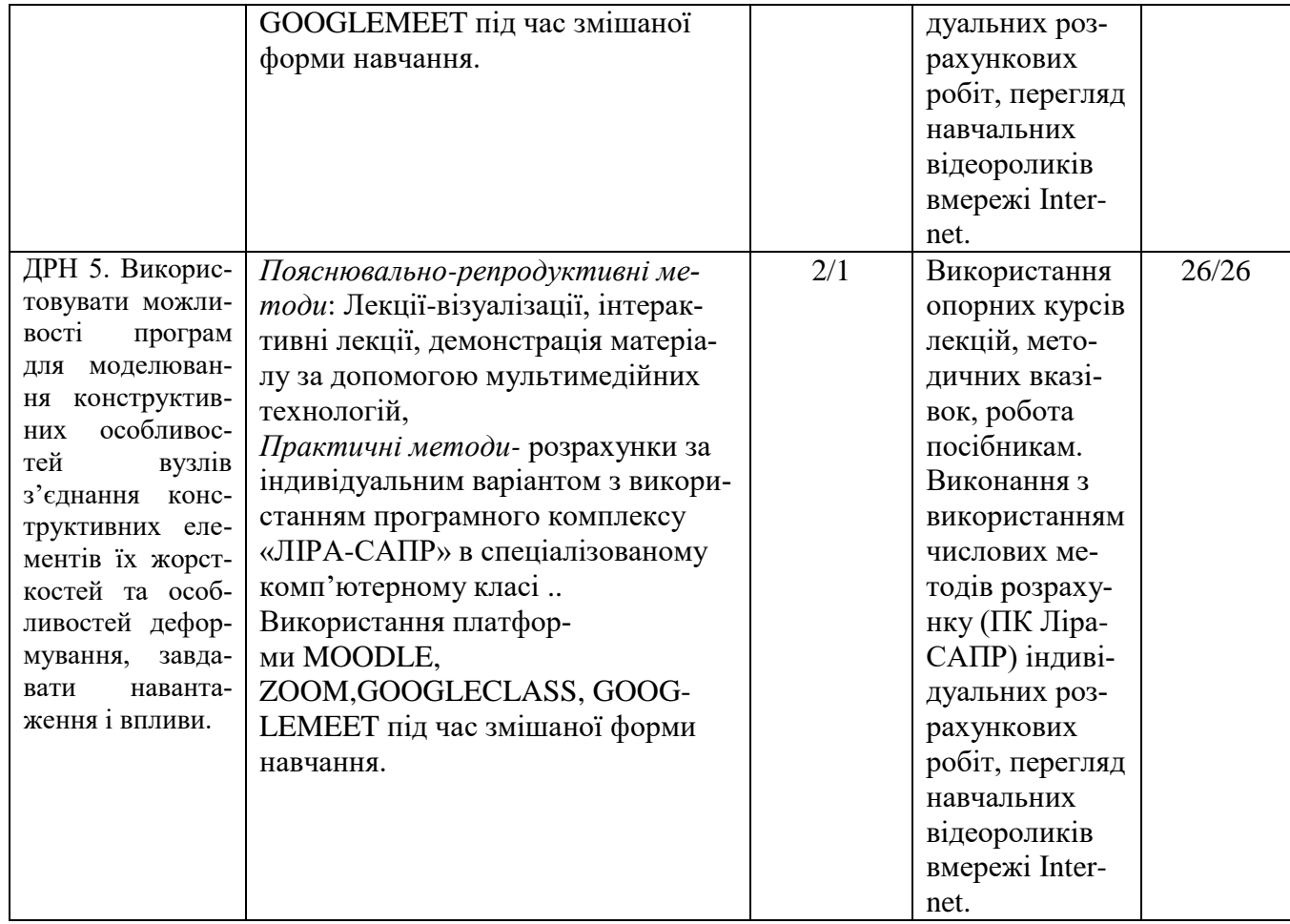

## **5. ОЦІНЮВАННЯ ЗА ОСВІТНІМ КОМПОНЕНТОМ 5.1.Діагностичне оцінювання (зазначається за потреби)**

#### **5.2.Сумативне оцінювання**

5.2.1. Для оцінювання очікуваних результатів навчання передбачено

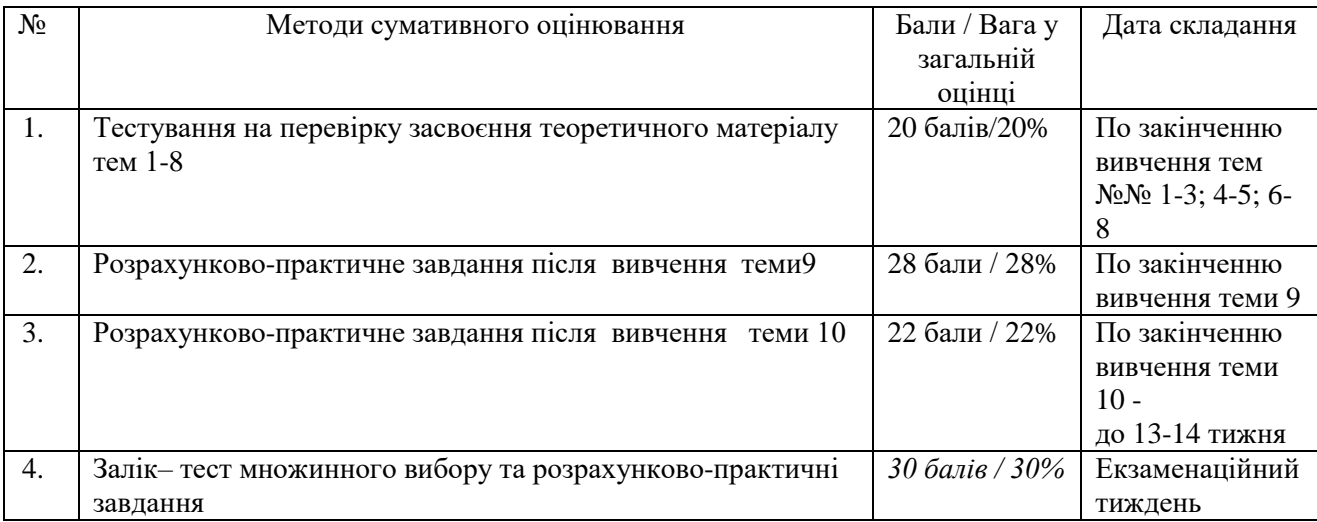

#### 5.2.2. Критерії оцінювання

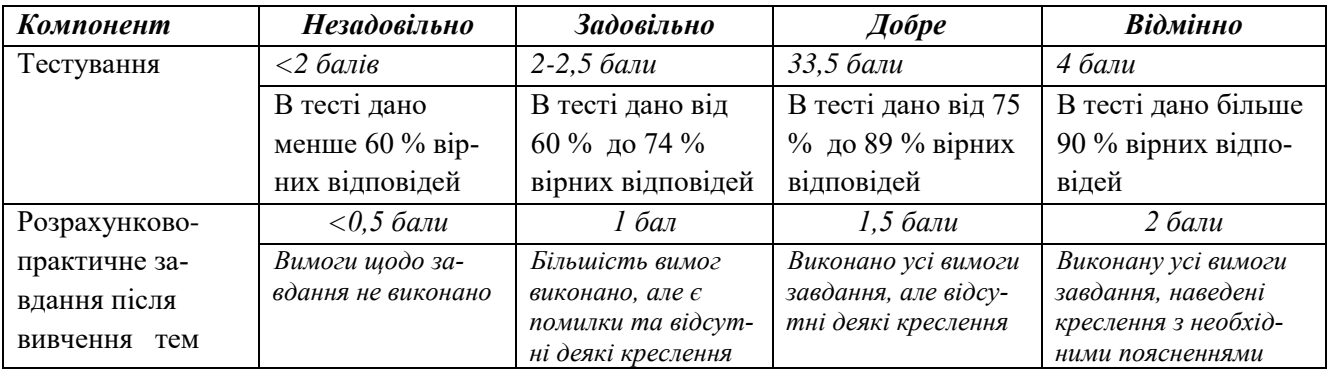

#### **5.3.Формативне оцінювання:**

Для оцінювання поточного прогресу у навчанні та розуміння напрямів подальшого удосконалення передбачено

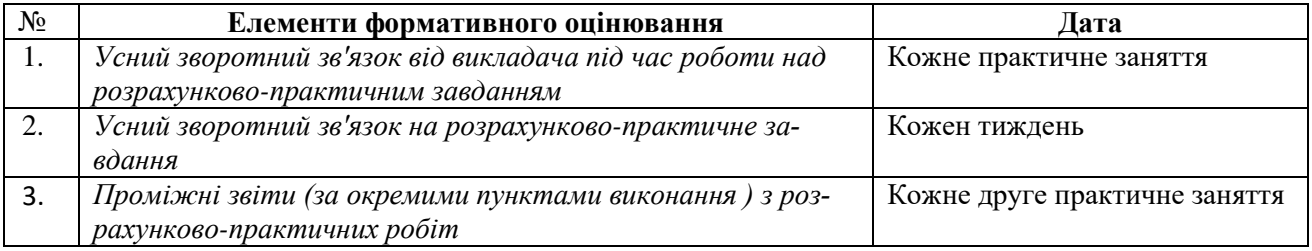

Самооцінювання може використовуватися як елемент сумативного оцінювання, так і формативного оцінювання.

#### **6. НАВЧАЛЬНІ РЕСУРСИ (ЛІТЕРАТУРА) НАВЧАЛЬНІ РЕСУРСИ (ЛІТЕРАТУРА)**

#### **6.1. Основні джерела**

#### **6.1.1. Підручники та посібники**

**1.** Комп'ютерш технологи проектування залізобетонних конструкцій: Навч. пoci6. / Ю. В. Верюжський, В. I. Колчунов, М. С. Барабаш, Ю. В. Гензерський. — К.: Книжкове вид-во НАУ, 2006. — 808 с. (Рос. мовою).

**2.** Автор:Городецкий А.С., Барабаш М.С., Сидоров В.Н. Компьютерное моделирование в задачах строительной механики. Учебное пособие. - Изд-во АСВ, 2016. – 338с.

**3**. ЛИРА 9.2. Примеры расчета и проектирования Учебное пособие. М.С. Барабаш, Ю.В. Гензерский, Д.В. Марченко, В.П. Титок – К.: издательство «Факт», 2005. – 106 с.: ил.

**4.** Лира 9.4. Примеры расчета и проектирования. Приложение к ученому пособию Лира 9.2. / Гензерский Ю.В., Куценко А.Н., Марченко Д.В и др. //К,: издательство НИИАСС, 2006, 124 с.

**5.** Городецкий А.С., Евзеров И.Д. Комп'ютерні моделі конструкцій. – К., Изд-во «Факт», 2005.- 344 с.

#### **6.1.2. Методичне забезпечення**

**6.** Л.А. Циганенко, Н.М. Срібняк Методичні вказівки до виконання самостійної роботи на тему "Знаходження оптимальної товщини покриття за показником граничного прогину" для студентів 4 курсу спеціальності 6.060101 "Промислове та цивільне будівництво" денної та заочної форми навчання // Суми: СНАУ, 2010р, 41ст., табл.3, бібл.4.

**7.** Циганенко Л.А, Циганенко Г.М. Методичні вказівки до виконання практичних робіт для студентів 4 курсу денної та 5 курсу заочної форми навчання освітньокваліфікаційного рівня - бакалавр спеціальності 6.060101 "Промислове та цивільне будівництво" / Суми, 2013 рік, 92 ст., табл.11, бібл. 4.

**8.** Дослідження будівельних конструкцій на ЕОМ: конспект лекцій до тем 1 модуля . Частина 1 для студентів спеціальності 192 "Будівництво та цивільна інженерія"- Суми, 2017.-44 с., табл.3, бібл.17.(Протокол засідання навч.-метод. ради будфакультету №7 від 14.03.17)

**9.** Срібняк Н.М., Циганенко Л.А., Циганенко Г.М., Івченко В.Д. Спільна робота плит в ячейці перекриття // Вчені записки Таврійського національного університету ім. В.І. Вернадського. Серія: Технічні науки. Т. 31 (70), №3, 2020.

**10**. Sribniak Nataliia Напружено-деформований стан структурної плити / Nataliia Sribniak, Liudmyla Tsyhanenko, Hennadii Tsyhanenko, Serhii Halushka // ACADEMIC JOURNAL Industrial Machine Building, Civil Engineering. – Полтава: ПНТУ, 2020. – Т. 2 (55). – С. 35-43. – doi:https://doi.org/10.26906/znp.2020.55.2339

#### **6.1.3 Веб- та електронні ресурси.**

**11.** Примеры и уроки [Электронный ресурс]. URL:<https://www.liraland.ru/video/example/> **12.** МОНОМАХ-САПР 2013.Учебное пособие. Примеры расчета и проектирования. /Городецкий Д.А., Юсипенко С.В., Батрак Л.Г., Лазарев А.А., Рассказов А.А.– К.: Электронное издание, 2013. – 368 с. Режим доступу: URL[:https://docplayer.ru/30962399-](https://docplayer.ru/30962399-Uchebnoe-posobie-primery-rascheta-i-proektirovaniya-ooo-lira-sapr-kiev-2013.html.%20Дата%20звертання6%2019.07.2021) [Uchebnoe-posobie-primery-rascheta-i-proektirovaniya-ooo-lira-sapr-kiev-2013.html. Дата](https://docplayer.ru/30962399-Uchebnoe-posobie-primery-rascheta-i-proektirovaniya-ooo-lira-sapr-kiev-2013.html.%20Дата%20звертання6%2019.07.2021)  [звертання 19.07.2021](https://docplayer.ru/30962399-Uchebnoe-posobie-primery-rascheta-i-proektirovaniya-ooo-lira-sapr-kiev-2013.html.%20Дата%20звертання6%2019.07.2021)

**13.**Скорук Л.Н. «Поиск эффективных расчетных моделей ребристих железобетонных плит и перекрытий» [Електронний ресурс]. – 2004. – Режим доступу до ресурсу: URL: http://www.cadmaster.ru/magazin/articles/cm\_23\_scad.html?fbclid=IwAR3fC7jCKA0zMA3r nqpaVhx5ptb3\_A4mIFFuaMuCpgEuRCMUNIn8J3nq3M.

**14.** «Практическая реализация математической (компьютерной) модели многоребристого перекрытия» А.С. Маркович, журнал «Строительная механика инженерных конструкций и сооружений» 2016, №2.

**15.** Кибкало А. В., Волков М. Д. Кессонные перекрытия как эффективный тип ребристых плит // Молодой ученый. — 2016. — №25. — С. 37-40. — URL https://moluch.ru/archive/129/35707/ (дата обращения: 19.11.2019).

**16**. Маковский С.А., Новиков М.В., Маковская Т.А. конечно-элементный анализ напряженно-деформированного состояния монолитного перекрестно-ребристого перекрытия //Известия ВУЗов. Северо-кавказский регион. Технические науки .2017. №2. С. 91-96. DOI: 10.17213/0321-2653-2017-2-91-96

**17.** Лоскутов И.С. Монолитные железобетонные кессонные перекрытия. М.: 2015

**18.** Строительный портал. [Электронный ресурс]. URL: [http://dwg.ru](http://dwg.ru/)

 **19.** Державні будівельні норми України. [Електронний ресурс]. URL: [http://dbn.at.ua](http://dbn.at.ua/)

**20.** Googleclass з дисципліни «Дослідження будівельних конструкцій на ПЕОМ» код приєднання до класу: nocdf57

**21**. Пример решения задачи расчета плоской рамы в ПК ЛИРА 10.0. [Електронний ресурс]. URL: http:// https://www.youtube.com/watch?v=vfbz2T3VM5c

### **6.1.Додаткові джерела**

**22**. Немчинов Ю.И. Расчет пространственных конструкций. Метод конечних элементов. ‒К.: Будивельнык,1980. - 225с.

**23.** Еременко С.Ю. Метод конечних элементов в механике деформируемых тел. Харьков: Изд-во «Основа» при ХГУ,1991. - 272 с.

**24.** Інформатика. Інформаційні технології в будівництві. Системи автоматизованого проектування. Баженов В.А., Криксунов Е.З., Перельмутер А.В., Шишов О.В. / За ред. П.П. Лізунова Підручник. — К.: Каравела, 2019. — 488 с.

### **7. Програмне забезпечення**

**25.** Програмний комплекс ЛІРА-САПР. Академічна версія. Скачати версію можна за посиланням URL:https://www.liraland.ua/services/forstudents.php